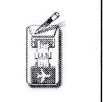

Istituto di Istruzione Superiore - "Giovanni Falcone" Palazzolo sull'Oglio (BS)

## PROGRAMMA SVOLTO

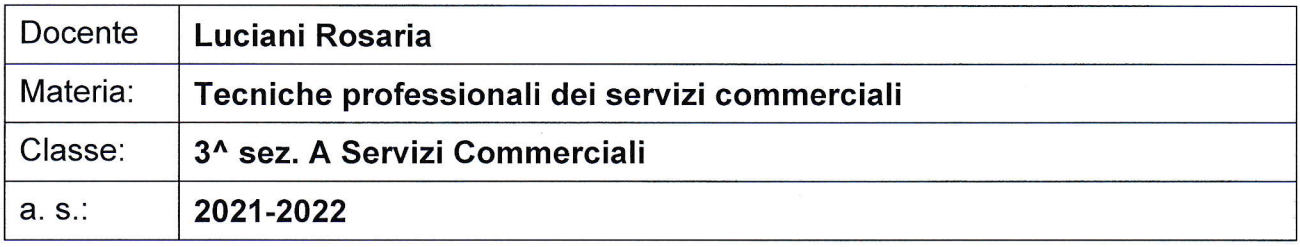

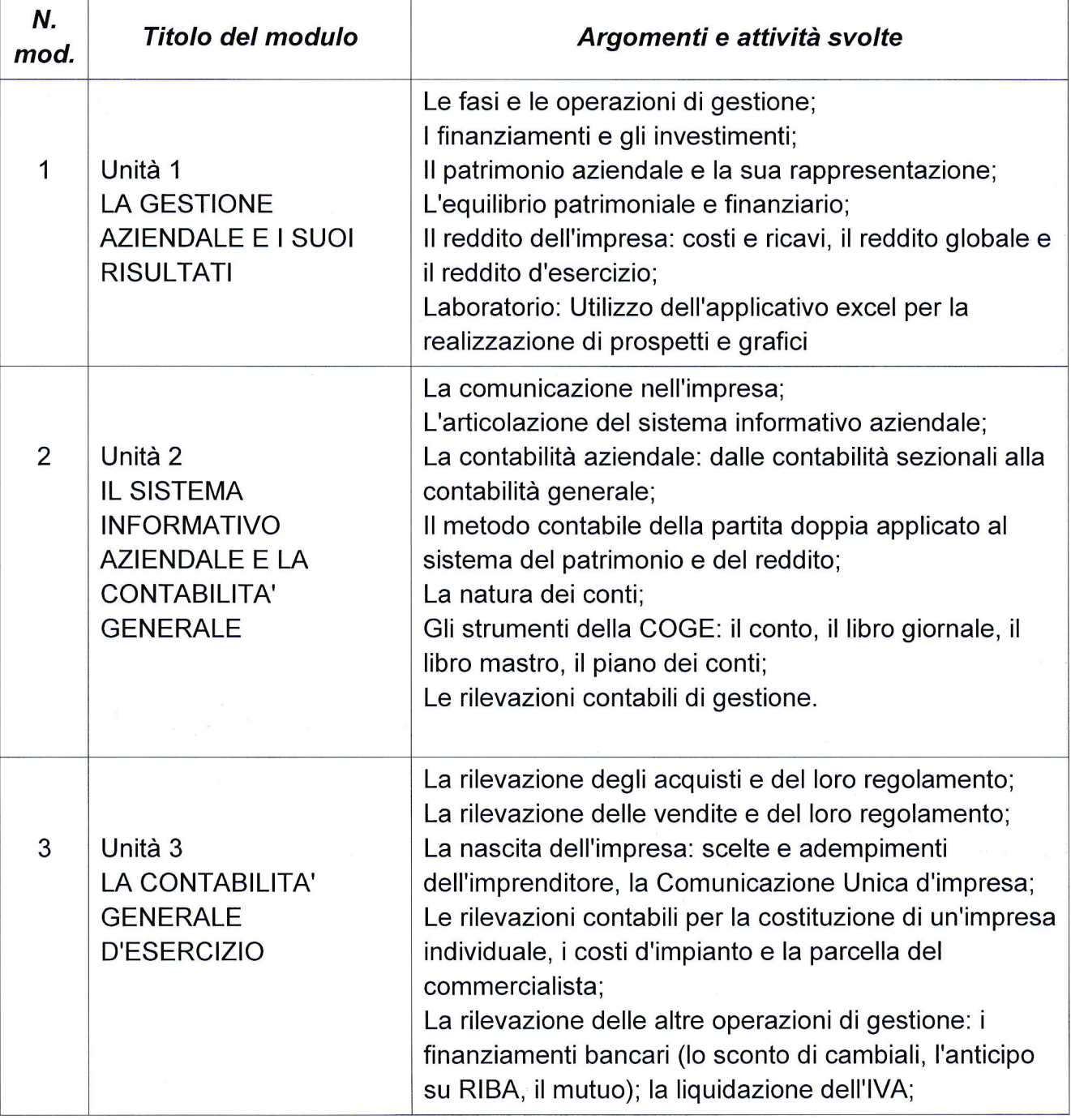

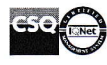

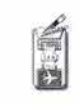

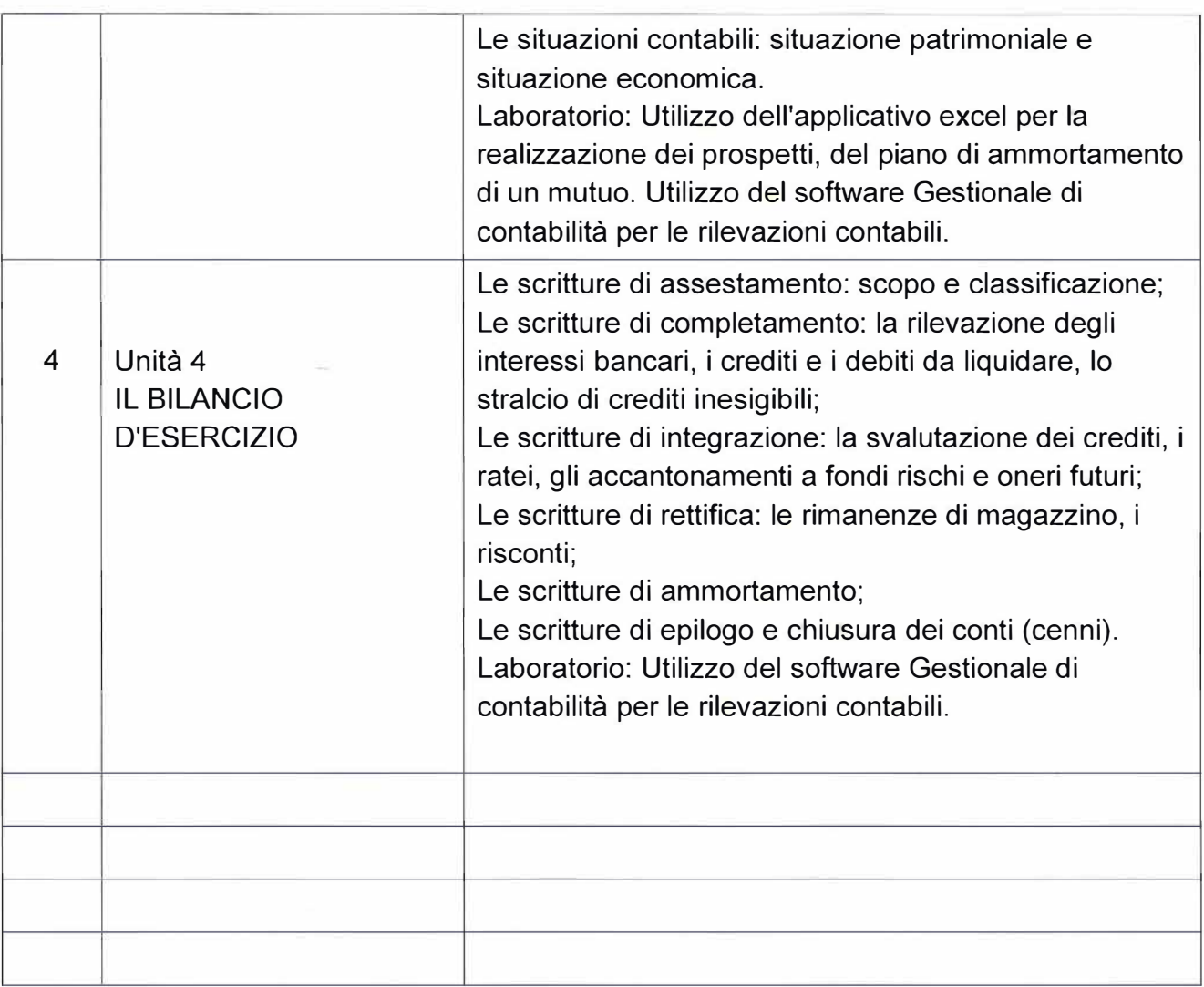

 $\overline{\chi}$ 

GN STREET

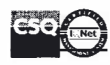

 $\overline{\mathcal{P}}$